"УТВЕРЖДАЮ" к.т.н. Рева И. Л. "\_\_\_ "\_\_\_\_\_\_\_\_\_\_\_\_\_\_ \_\_\_\_\_\_ г.

# РАБОЧАЯ ПРОГРАММА УЧЕБНОЙ ДИСЦИПЛИНЫ<br>**Компьютерная графика**

 $\mathcal{U}$ 

# Образовательная программа: 27.03.04 Управление в технических системах, профиль: Автоматика

 $: 1, \t:2$ 

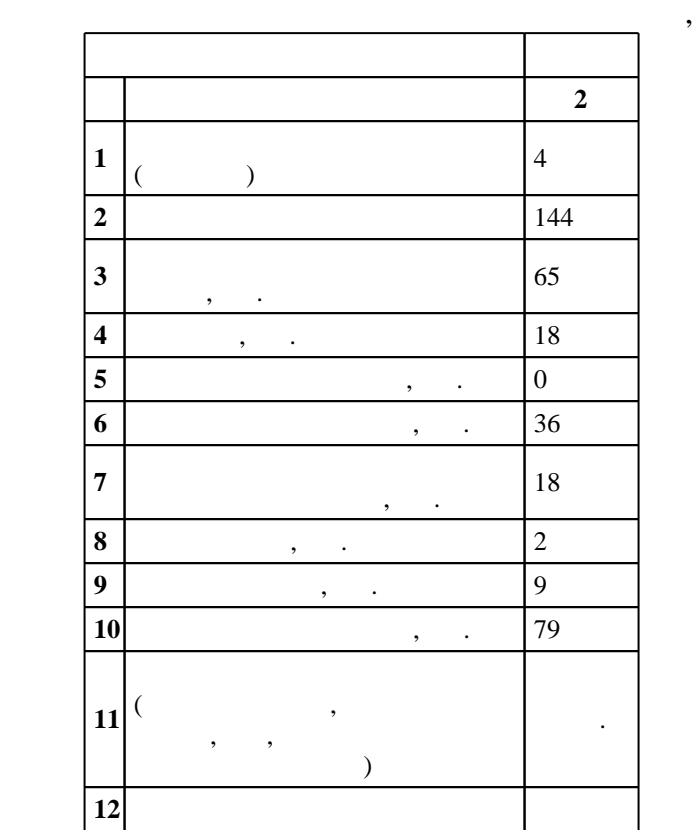

 $($   $)$ : 27.03.04

# $1171 \t 20.10.2015$  ,  $: 12.11.2015$  .

 $\therefore$  1,

 $($   $): 27.03.04$ 

Программу разработал:

Заведующий кафедрой:

доцент, к.т.н. Веретельникова Е. Л.

 $\mathbf{y}$ ,  $\mathbf{y}$ ,  $\mathbf{y}$ ,

 $10/1$  20.06.2017

ответственн $\mathbb{R}^n$ 

заведующий кафедрой Жмудь В. А.

 $\frac{1}{6}$  0 0.2017

 $\overline{K}$ омпетенция ФГОС: ОПК.4 готовность применять современные средства выполнения и редактирования изображений и чертежей и подготовки конструкторско-технологической документации; в части следующих результатов обучения:

 $\overline{\mathbf{2}}$ .

основные методы и алгоритмы формирования и преобразования изображений  $\mathbf{5.}$ 

пакеты для создания моделей объектов стандартных программных средств с целью получения математических моделей процессов и объектов автоматизации и управления; в части следующих результатов обучения:

знать принципы организации, структуры технических средствов, принципы с средствов, принципы с средствов, принц

 $1.$ **2. Требования НГТУ к результатам освоения дисциплины**

 $2.1$ 

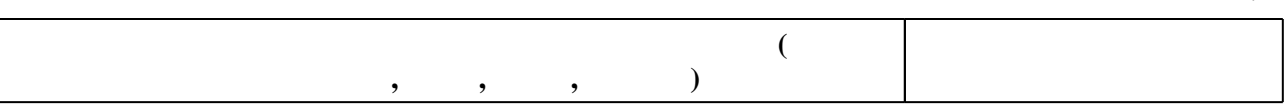

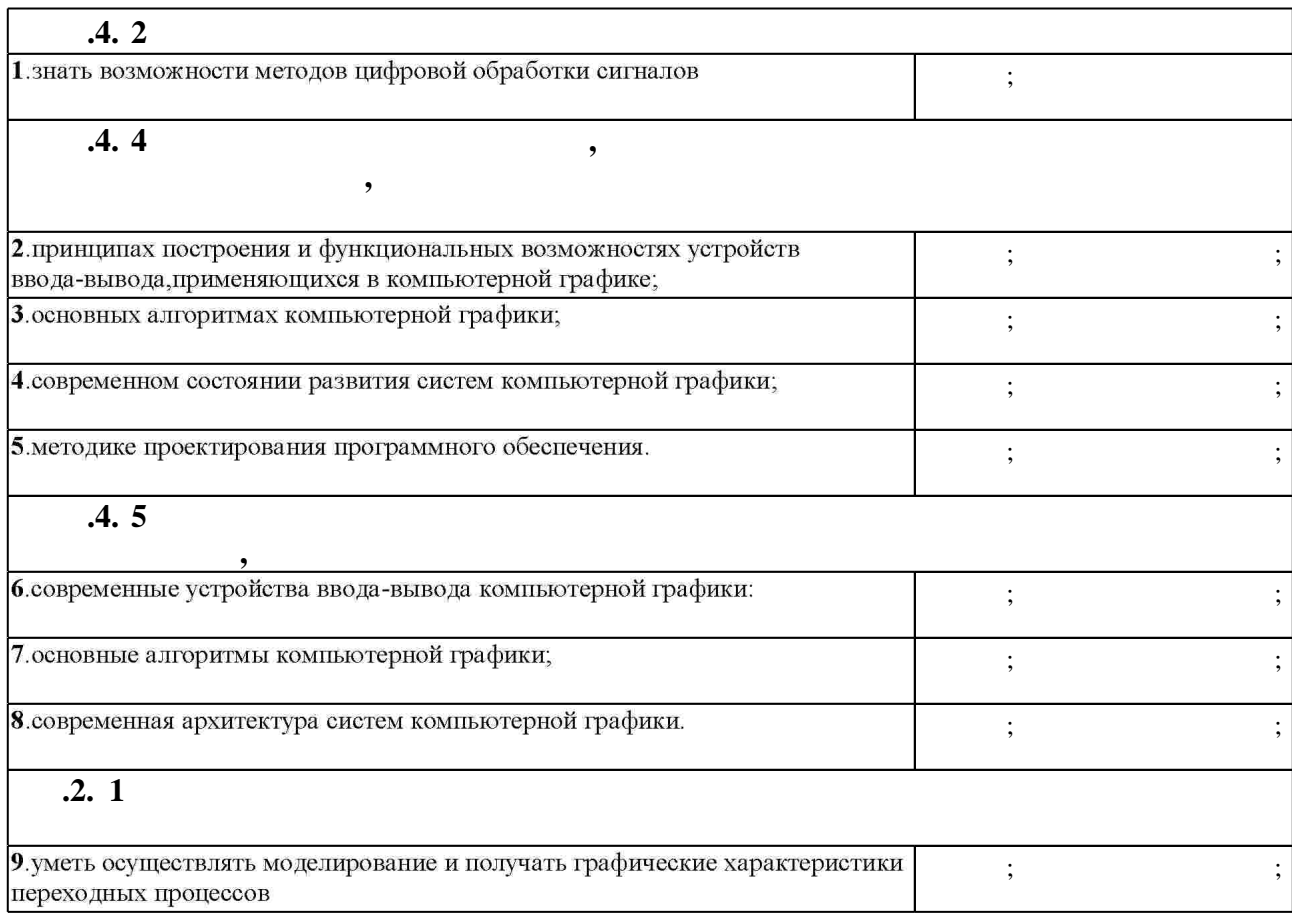

**3. Содержание и структура учебной дисциплины**

**форма**, на **обучения**  $\div$  2 **Дидактическая единица: Устройства ввода-вывода**

Таблица 1.1

З.1

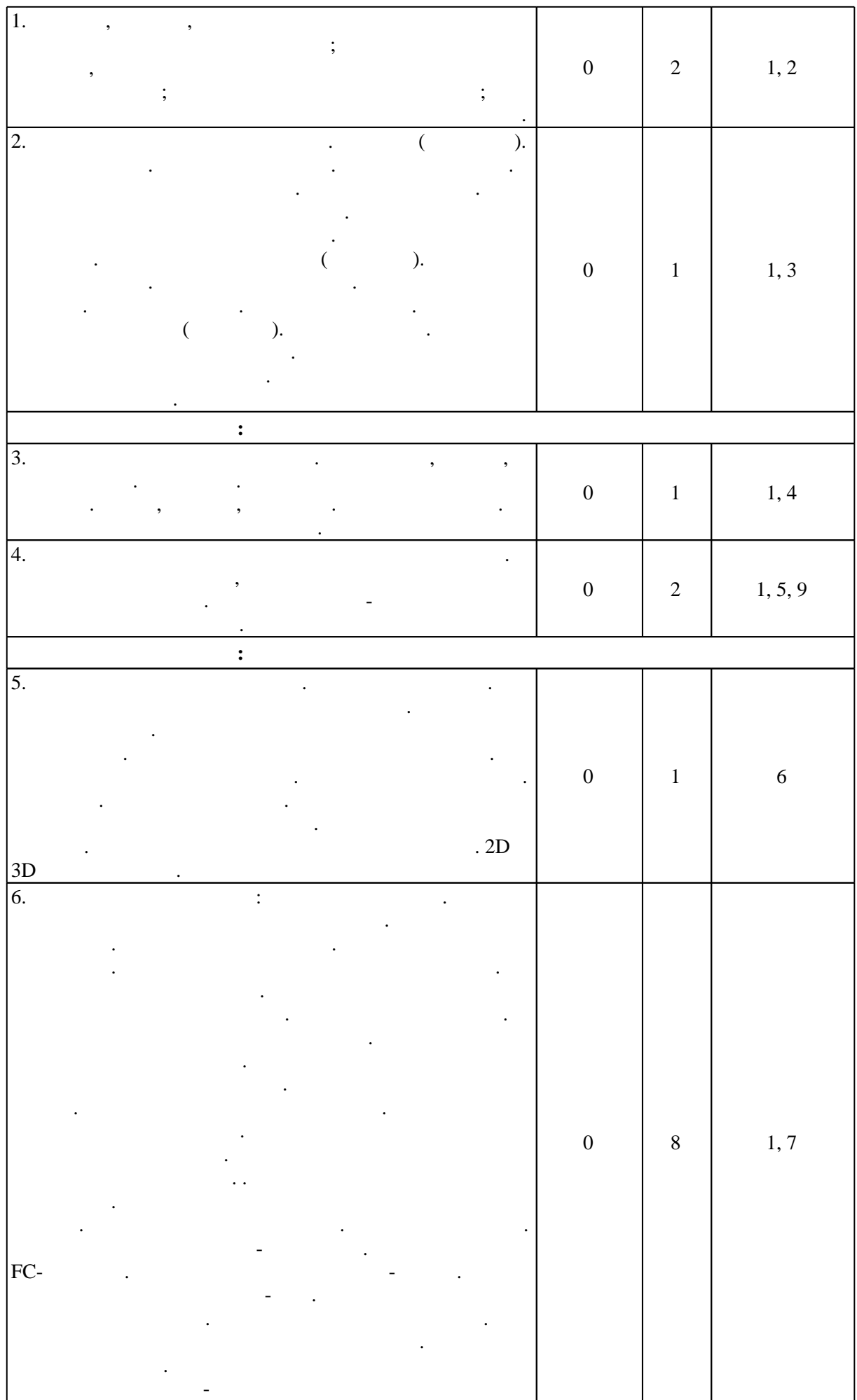

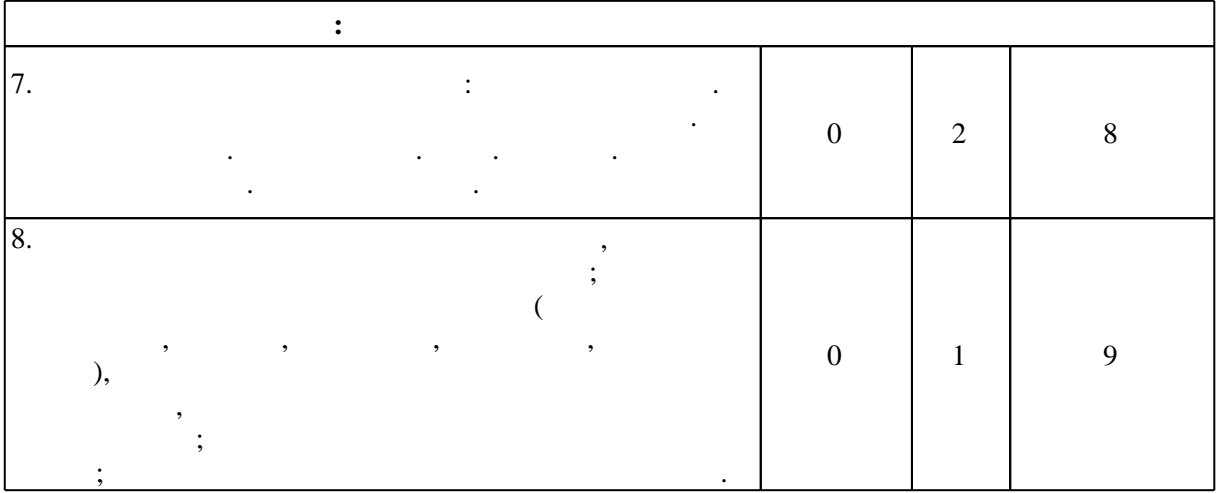

**формы, час. обучения**  $\mathbf{.2}$ **Дидактическая единица: Устройства ввода-вывода**  $1.$ векторов. Алгоритмы генерации 4 8 2, 3 **Дидактическая единица: Алгоритмы компьютерной графики**  $2.$ многоугольников. Алгоритмы 4  $8 \mid 4, 5$ Исследование и сравнение точкой. **Дидактическая единица: Системы компьютерной графики**  $3.$ отрезков. Алгоритмы отсечения 4 8 6, 7 отсечения многоугольников  $4.$ качества изображения: Фильтрация. 4 8 6, 7, 9 алгоритма Брезенхейма. **Дидактическая единица: Теоретические основы компьютерной графики**  $5.$   $-$ <sup>2</sup> <sup>4</sup> 8, 9 Защита расчетно-графического

**4. Самостоятельная работа обучающегося**

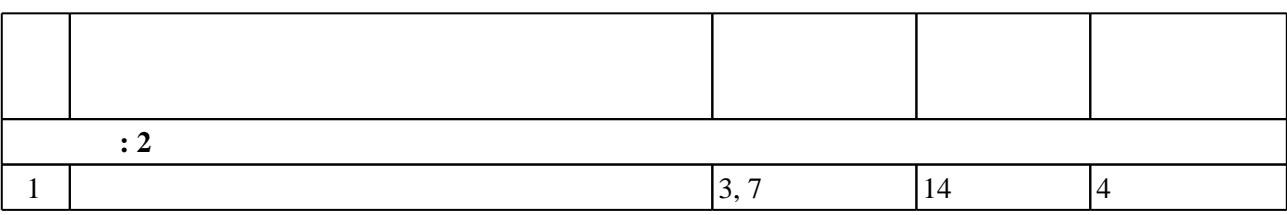

 $3.2$ 

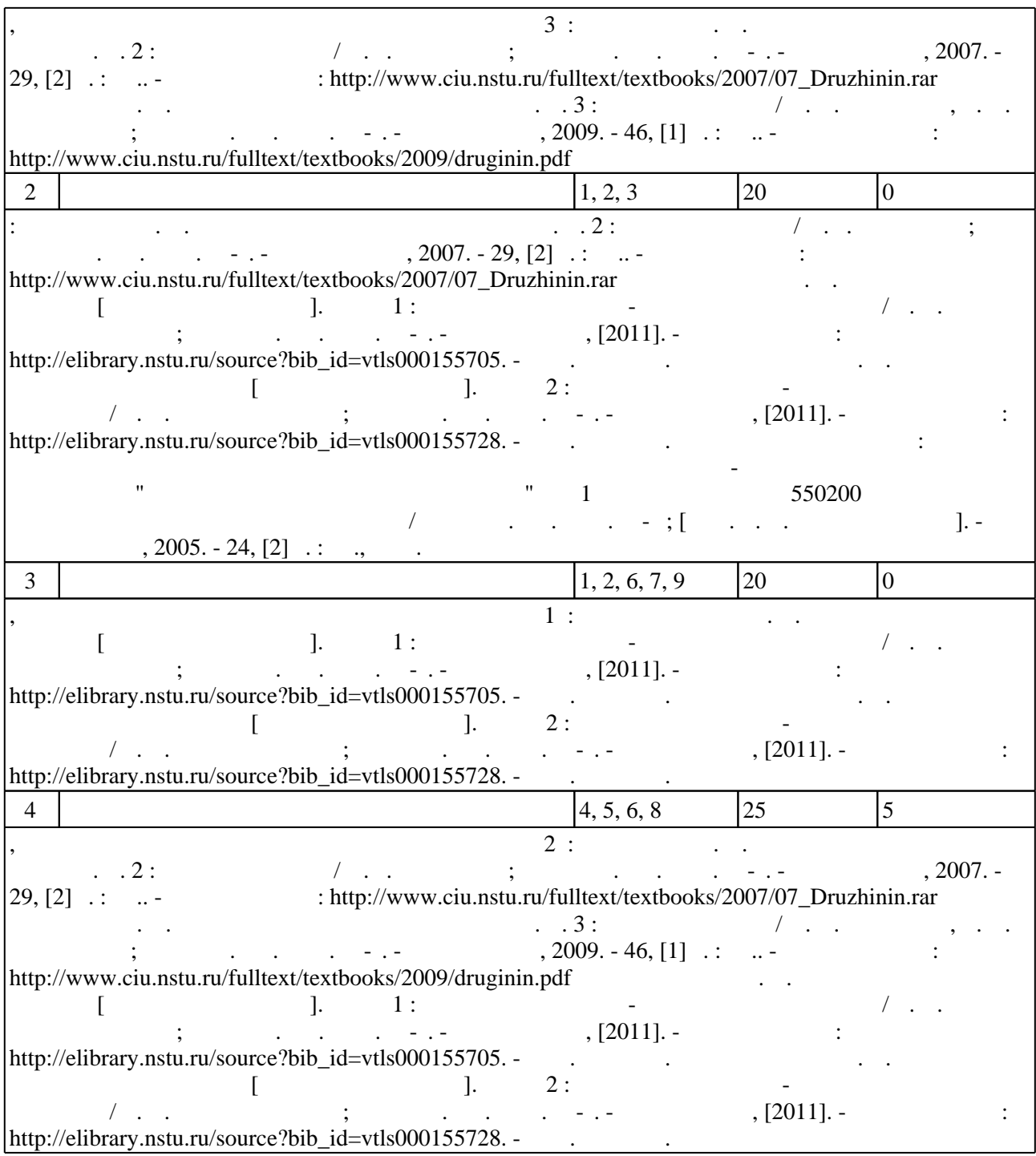

**5.** Технология обучения обучения обучения обучения обучения обучения обучения обучения обучения обучения обучения обучения обучения обучения обучения обучения обучения обучения обучения обучения обучения обучения обучени

 $\sim$  (  $.5.1$ ).

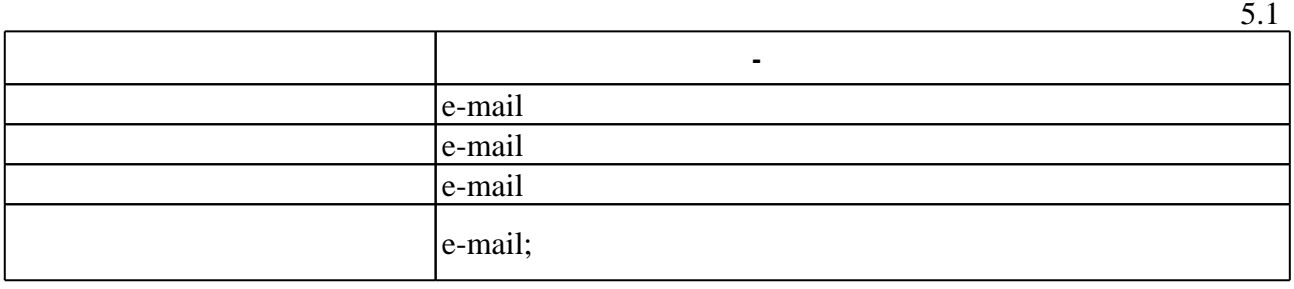

Для организации и контроля самостоятельной работы обучающихся, а также проведения

**6.** Правила аттестии обучающих стать по учебной дисциплине и дисциплине и дисциплине и дисциплине и дисциплине

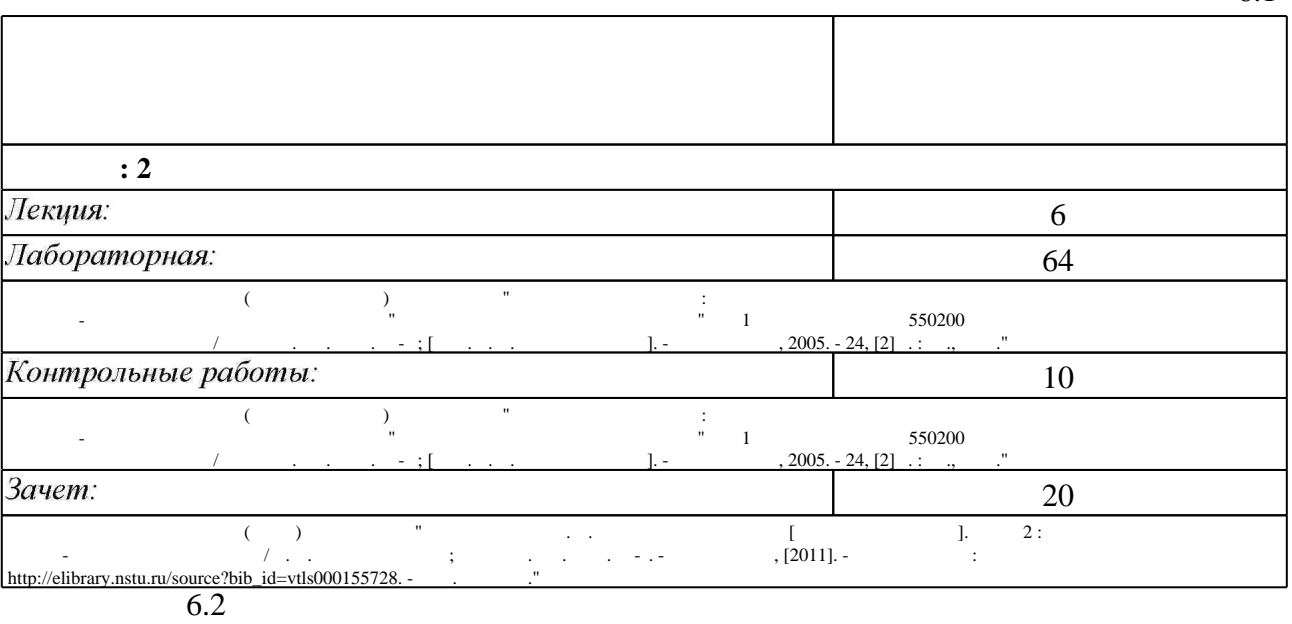

программе.

результатам освоения дисциплины.

б.2

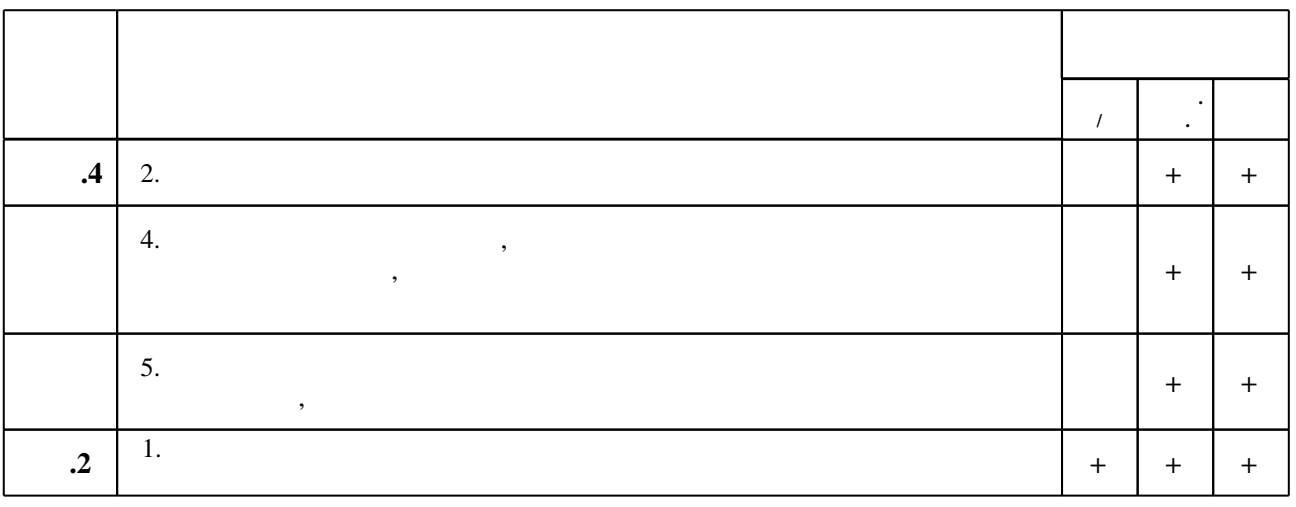

**7. Литература**

 $\dfrac{1}{\sqrt{2}}$  средств по дисциплине представлен в приложении  $\dfrac{1}{\sqrt{2}}$ 

1. Залогова Л. А. Компьютерная графика / Л. Залогова. - Москва, 2005. - 319, [1] с. : ил.

2. Залогова Л. А. Компьютерная графика. Практикум / Л. А. Залогова. - Москва, 2005. - 245 с., [8] л. ил. : ил.

3. Гурский Ю. А. CorelDRAW X4 / Ю. Гурский, И. Гурская, А. Жвалевский. - СПб. [и др.], 2008. - 494 с., 8 с. цв. вкл. : ил. + 1 CD-ROM с видеокурсом.. - На тит. л. авт. не указаны. - На обл.: Самые интересные трюки - в видеоуроках на диске!.

1. Колисниченко Д. Н. Gimp 2. Бесплатный аналог Photoshop для Windows/Linux/Mac OS : [+ дистрибутив] / Денис Колисниченко. - СПб., 2009. - 374 с.: ил. +1 СD-ROM.

2. Павлидис Т. Алгоритмы машинной графики и обработки изображений / Т. Павлидис; пер. с англ. Н. Г. Гуревич; под ред. И. Б. Гуревича. - М., 1986. - 398, [1] с.: ил.

3. Роджерс Д. Ф. Математические основы машинной графики / Д. Роджерс, Дж. Адамс; пер. с англ. Ю. П. Кулябичева, В. Г. Иваненко; под ред. Ю. И. Топчеева. - М., 1980. - 238, [2] с.: ил., табл.

4. Роджерс Д. Ф. Алгоритмические основы машинной графики / Д. Роджерс; Пер. с англ. С. А. Вичеса и др; Под ред. Ю. М. Баяковского, В. А. Галактионова. - М., 1989. - 504 с. : ил.

5. Дружинин А. И. Алгоритмы компьютерной графики: Учебное пособие / А. А. Дружинин, В. В. Вихман; Новосиб. гос. техн. ун-т. - Новосибирск, 2003. - 54 с. : ил.. - Режим доступа: http://www.ciu.nstu.ru/fulltext/textbooks/2003/2003 druzinin.rar

1. ЭБС HГТУ: http://elibrary.nstu.ru/

2. ЭБС «Издательство Лань»: https://e.lanbook.com/

3. ЭБС IPRbooks: http://www.iprbookshop.ru/

4. ЭБС "Znanium.com": http://znanium.com/

 $5.$ 

#### 8.

#### $81$

1. Веретельникова Е. Л. Компьютерная графика [Электронный ресурс]. Часть 1: электронный учебно-методический комплекс / Е. Л. Веретельникова: Новосиб. гос. техн. ун-т. - Новосибирск, [2011]. - Режим доступа:

http://elibrary.nstu.ru/source?bib id=vtls000155705. - Загл. с экрана.

2. Веретельникова Е. Л. Компьютерная графика [Электронный ресурс]. Часть 2: электронный учебно-методический комплекс / Е. Л. Веретельникова; Новосиб. гос. техн. ун-т. - Новосибирск, [2011]. - Режим доступа:

http://elibrary.nstu.ru/source?bib id=vtls000155728. - Загл. с экрана.

3. Компьютерная графика: методические указания по выполнению лабораторных работ и расчетно-графического задания по дисциплине "Инженерная и компьютерная графика" для 1 курса направления 550200 факультета автоматики и вычислительной техники / Новосиб. гос. техн. ун-т; [сост. Е. Л. Веретельникова]. - Новосибирск, 2005. - 24, [2] с. : ил., табл.

4. Дружинин А. И. Алгоритмы компьютерной графики. Ч. 2: учебное пособие / А.И. Дружинин; Новосиб. гос. техн. ун-т. - Новосибирск, 2007. - 29, [2] с. : ил.. - Режим доступа: http://www.ciu.nstu.ru/fulltext/textbooks/2007/07 Druzhinin.rar

5. Дружинин А. И. Алгоритмы компьютерной графики. Ч. 3: учебное пособие / А. И.

Дружинин, Т. А. Дружинина; Новосиб. гос. техн. ун-т. - Новосибирск, 2009. - 46, [1] с. : ил.. - Режим доступа: http://www.ciu.nstu.ru/fulltext/textbooks/2009/druginin.pdf

6. Веретельникова Е. Л. Урок 1 по растровому графическому редактору Adobe Photoshop [Электронный ресурс]: учебно-методическое пособие / Е. Л. Веретельникова; Новосиб. гос. техн. ун-т. - Новосибирск, [2015]. - Режим доступа:

http://elibrary.nstu.ru/source?bib id=vtls000222439. - Загл. с экрана.

7. Веретельникова Е. Л. Урок 2 по растровому графическому редактору Adobe Photoshop [Электронный ресурс]: учебно-методическое пособие / Е. Л. Веретельникова; Новосиб. гос. техн. ун-т. - Новосибирск, [2015]. - Режим доступа:

http://elibrary.nstu.ru/source?bib id=vtls000222441. - Загл. с экрана.

8. Веретельникова Е. Л. Урок 3 по растровому графическому редактору Adobe Photoshop [Электронный ресурс] : учебно-методическое пособие / Е. Л. Веретельникова; Новосиб. гос. техн. ун-т. - Новосибирск, [2015]. - Режим доступа:

http://elibrary.nstu.ru/source?bib id=vtls000222443. - Загл. с экрана.

8.2

1 Visual C++

2 Adobe Photoshop

3 Corel Draw Graphics Suite

9.

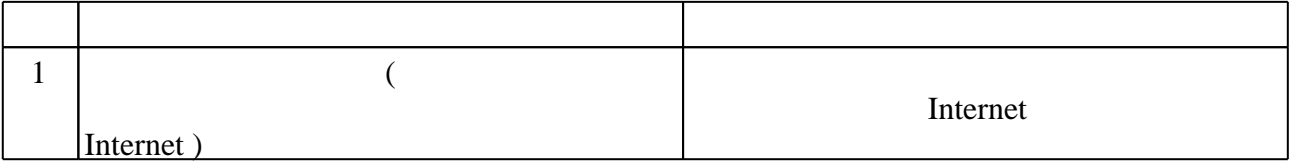

 $\overline{a}$ 

### Федеральное государственное бюджетное образовательное учреждение высшего образования «Новосибирский государственный технический университет»

Кафедра автоматики

"УТВЕРЖДАЮ" ДЕКАН АВТФ к.т.н., доцент И.Л. Рева  $\frac{a_1}{a_2}$  "  $\frac{a_2}{a_3}$  "  $\frac{a_3}{a_4}$  .  $\frac{a_4}{a_5}$  .  $\frac{a_5}{a_6}$  .  $\frac{a_6}{a_7}$  .

# ФОНД ОЦЕНОЧНЫХ СРЕДСТВ

# **УЧЕБНОЙ ДИСЦИПЛИНЫ**

# **Компьютерная графика**

Образовательная программа: 27.03.04 Управление в технических системах, профиль: Автоматика и управление

Новосибирск 2017

# 1. **Обобщенная структура фонда оценочных средств учебной дисциплины**

Обобщенная структура фонда оценочных средств по **дисциплине** Компьютерная графика приведена в Таблице.

Таблица

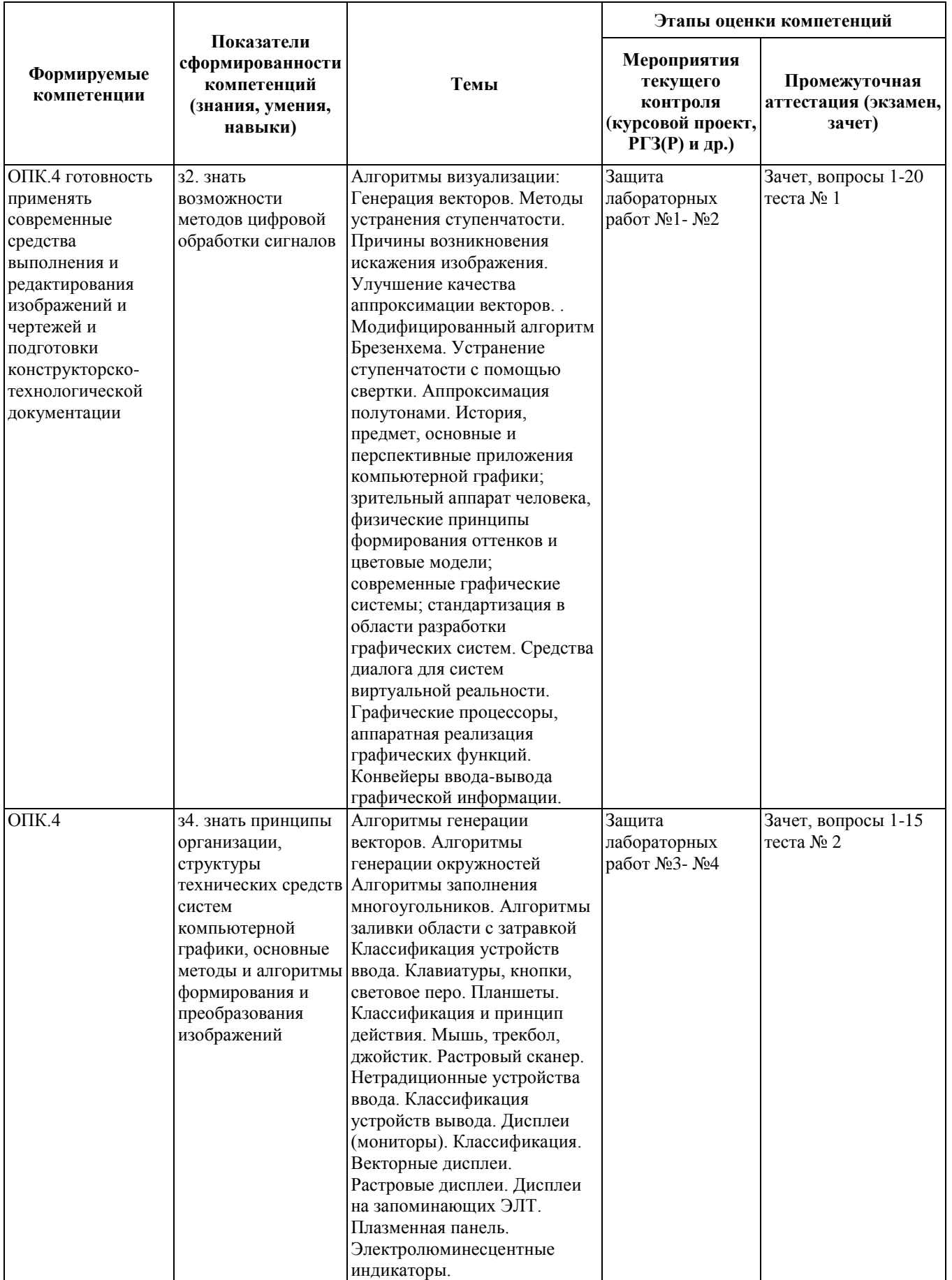

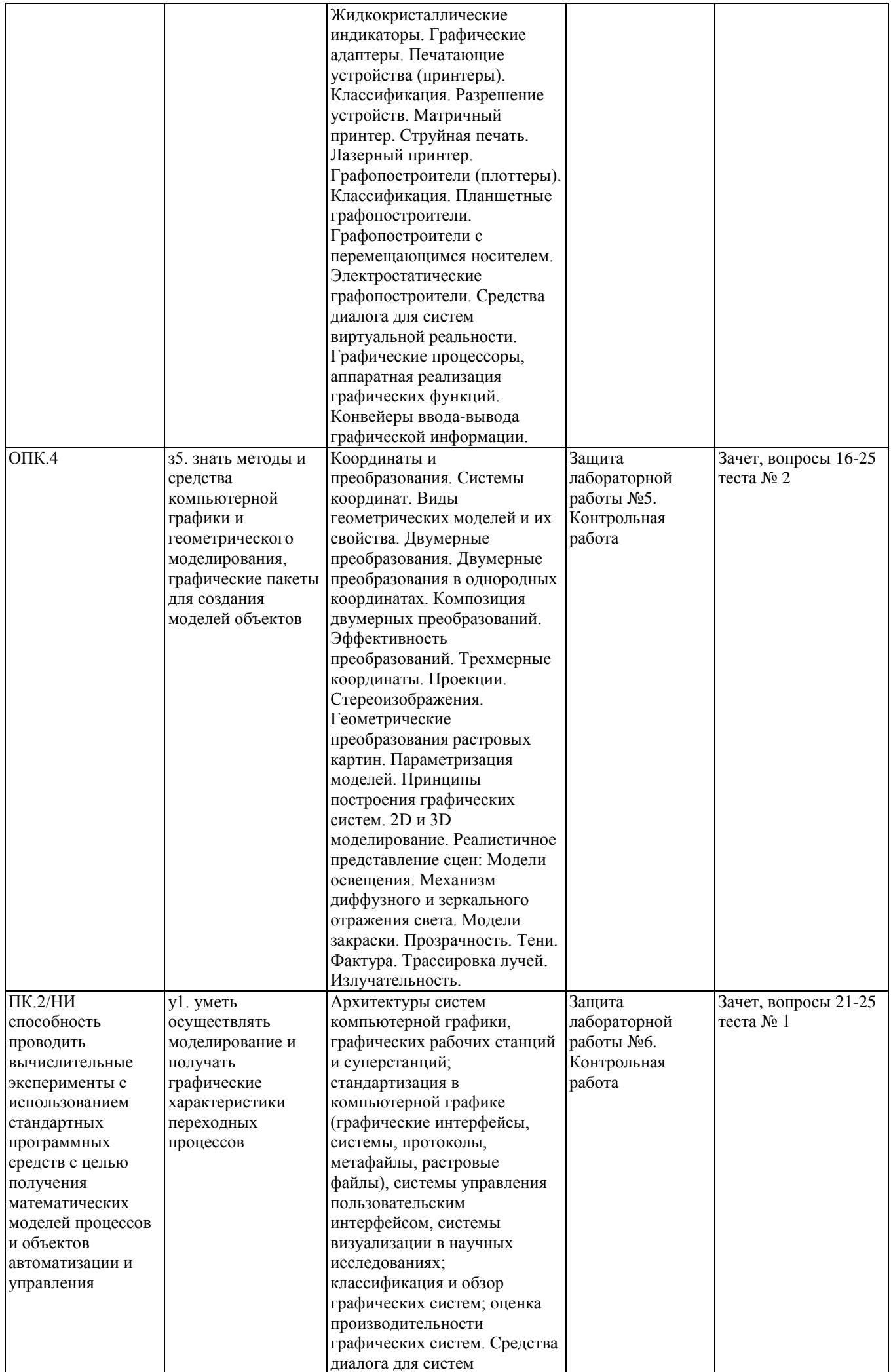

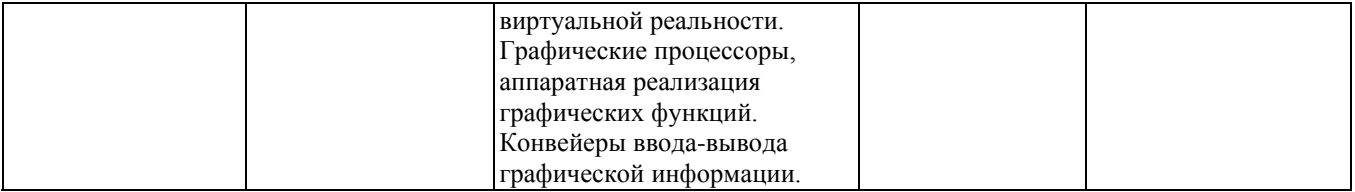

#### **2. Методика оценки этапов формирования компетенций в рамках дисциплины.**

Промежуточная аттестация по **дисциплине** проводится в 2 семестре - в форме дифференцированного зачета, который направлен на оценку сформированности компетенций ОПК.4, ПК.2/НИ.

Зачет проводится в форме письменного тестирования, варианты теста составляются из вопросов, приведенных в паспорте зачета, позволяющих оценить показатели сформированности соответствующих компетенций.

Кроме того, сформированность компетенции проверяется при проведении мероприятий текущего контроля, указанных в таблице раздела 1.

В 2 семестре обязательным этапом текущей аттестации является контрольная работа. Требования к выполнению контрольной работы, состав и правила оценки сформулированы в паспорте контрольной работы.

Общие правила выставления оценки по дисциплине определяются балльно-рейтинговой системой, приведенной в рабочей программе учебной дисциплины.

На основании приведенных далее критериев можно сделать общий вывод о сформированности компетенции ОПК.4, за которые отвечает дисциплина, на разных уровнях.

#### **Общая характеристика уровней освоения компетенций.**

**Ниже порогового.** Уровень выполнения работ не отвечает большинству основных требований, теоретическое содержание курса освоено частично, пробелы могут носить существенный характер, необходимые практические навыки работы с освоенным материалом сформированы не достаточно, большинство предусмотренных программой обучения учебных заданий не выполнены или выполнены с существенными ошибками.

**Пороговый**. Уровень выполнения работ отвечает большинству основных требований, теоретическое содержание курса освоено частично, но пробелы не носят существенного характера, необходимые практические навыки работы с освоенным материалом в основном сформированы, большинство предусмотренных программой обучения учебных заданий выполнено, некоторые виды заданий выполнены с ошибками.

**Базовый.** Уровень выполнения работ отвечает всем основным требованиям, теоретическое содержание курса освоено полностью, без пробелов, некоторые практические навыки работы с освоенным материалом сформированы недостаточно, все предусмотренные программой обучения учебные задания выполнены, качество выполнения ни одного из них не оценено минимальным числом баллов, некоторые из выполненных заданий, возможно, содержат ошибки.

**Продвинутый.** Уровень выполнения работ отвечает всем требованиям, теоретическое содержание курса освоено полностью, без пробелов, необходимые практические навыки работы с освоенным материалом сформированы, все предусмотренные программой обучения учебные задания выполнены, качество их выполнения оценено числом баллов, близким к максимальному.

#### Федеральное государственное бюджетное образовательное учреждение высшего образования «Новосибирский государственный технический университет» Кафедра автоматики

# **Паспорт зачета**

по дисциплине «Компьютерная графика», 2 семестр

#### **1. Методика оценки**

Зачет проводится в письменной форме, по двум тестам, содержащим соответственно по 20 вопросов. Первый тест формируется из диапазона вопросов по растровой графике, второй тест из диапазона вопросов по векторной графике. В ходе зачета преподаватель вправе задавать студенту дополнительные вопросы из общего перечня (п. 4). За каждый правильный ответ дается 0,5 балла. Максимально возможная сумма 20 баллов.

#### **Пример: начало первого теста для зачета**

Вопрос 1. Единица растрового изображения — это

а) пиксел,

б) растр,

в) дюйм.

Вопрос 2. Разрешение экрана измеряется в

а) миллиметрах,

б) дюймах,

в) точках на дюйм,

г) пикселях.

#### Вопрос 3. Размер бумажного изображения (фотографии) может измеряться в

а) кластерах,

б) растровых единицах,

в) точках на дюйм.

Вопрос 4. Для выделения связной области применяется инструмент

а) волшебная палочка,

б) перо,

в) лассо.

Вопрос 5. Растровое изображение может иметь формат

а) tiff

б) cdr

в) odt

Вопрос 6. Наиболее качественное растровое изображение может быть в формате

а) tiff

б) jpeg

в) png

Вопрос 7. 800x600 — это количество

а) пикселей по ширине и высоте,

б) пикселей на количество дюймов,

в) растровых точек на единицу длины.

Вопрос 8. Зная величины 800x600 и 72 dpi изображения, можно узнать его реальные размеры: а) да,

б) нет,

в) иногда возможно.

Вопрос 9. Качество фотографии определяется

а) ее реальными размерами,

- б) разрешением монитора компьютера,
- в) разрешением изображения.

… и т.п.

#### 2. **Критерии оценки**

 Ответ на тесты для зачета считается **неудовлетворительным**, если суммарная оценка составляет *менее 9 баллов.*

 Ответ на тест для зачета засчитывается на **пороговом** уровне, оценка составляет *от 9 до 12 баллов.*

 Ответ на тест для зачета билет засчитывается на **базовом** уровне, если оценка составляет *от 13 до 16 баллов.*

 Ответ на тест для зачета билет засчитывается на **продвинутом** уровне, если оценка составляет более 16 *баллов.*

#### **3. Шкала оценки**

Зачет считается сданным, если сумма баллов по всем заданиям тестов и дополнительным вопросам составляет не менее 10 баллов (из 20 возможных).

В общей оценке по дисциплине баллы за зачет учитываются в соответствии с правилами балльно-рейтинговой системы, приведенными в рабочей программе дисциплины.

Формула для расчета балла студента:

Б= (Л1+Л2+ Л3+ Л4+ Л5+Л6+ Л7+ Л8 + К) /С\*80 + З,

Где Л1-Л8 - баллы, полученные за лабораторные работы,

К – баллы, полученные за контрольную работу,

- С максимально возможная сумма баллов за работу в семестре,
- З баллы за зачетные тесты.

#### **4. Вопросы к зачету по дисциплине «Компьютерная графика»**

- 1. История, предмет, основные и перспективные приложения компьютерной графики
- 2. Физические принципы формирования оттенков и цветовые модели
- 3. Цветоделение, основы цветовой коррекции
- 4. Основные источники цифровых изображений
- 5. Устройства вывода. Векторные и растровые дисплеи.
- 6. Печатающие устройства: матричный, струйный, лазерный принтеры. Разрешение устройств.
- 7. Графопостроители. Планшетные и электростатические графопостроители, графопостроители с перемещающимся носителем.
- 8. Устройства ввода: клавиатуры, кнопки, световое перо, мышь, трекбол, джойстик.
- 9. Устройства ввода: планшеты. Виды и принцип действия.
- 10. Устройства ввода: растровые сканеры, их виды и разрешение. Нетрадиционные устройства ввода.
- 11. Векторная и растровая графика.
- 12. Различные интерактивные системы для работы с графикой.
- 13. Примеры графических редакторов: растровая графика PhotoShop
- 14. Примеры графических редакторов: векторная графика CorelDRAW.
- 15. Графические файлы и графические данные.
- 16. Типы графических форматов
- 17. Растровые файлы их структура, достоинства и недостатки различных форматов.
- 18. Векторные файлы их структура, достоинства и недостатки различных форматов.
- 19. Растровые и векторные файлы различие, достоинства и недостатки
- 20. Особенности подготовки графики для Интернет и полиграфии.
- 21. Системы компьютерной верстки: назначение, отличия от текстового редактора на примере настольной издательской системы Adobe PageMaker.
- 22. Координаты и преобразования: двумерные преобразования, преобразования в однородных координатах, композиция двумерных преобразований.
- 23. Координаты и преобразования: трехмерные координаты, трехмерные преобразования.
- 24. Координаты и преобразования: виды проекций
- 25. Алгоритмы компьютерной графики: генерация векторов цифровой дифференциальный анализатор и алгоритм Брезенхема
- 26. Алгоритмы компьютерной графики: генерация окружностей агоритм Брезенхема.
- 27. Растровая развертка многоугольника: простой алгоритм с упорядоченным списком ребер, алгоритм заполнения по ребрам.
- 28. Растровая развертка многоугольника. Алгоритмы заполнения с затравкой.
- 29. Методы устранения ступенчатости. Фильтрация как метод улучшения качества изображения
- 30. Двумерные алгоритмы отсечение отрезков: Коэна-Сазерленда, FC-алгоритм, Лианга-Барски, Кируса-Бека. Сравнение алгоритмов двумерного отсечения.
- 31. Трехмерное отсечение отрезка.
- 32. Отсечение многоугольника. Алгоритмы Сазерленда-Ходгмана и Вейлера-Азертона
- 33. Удаление скрытых линий и поверхностей. Классификация методов удаления невидимых частей. Алгоритмы удаления линий.
- 34. Реалистичное представление сцен. Модели освещения. Модели закраски.
- 35. Как перейти в графический режим? Как вернуться в текстовый режим?
- 36. В каком режиме лучше производить ввод-вывод информации?
- 37. Что происходит в случае ошибки инициализации графического режима?
- 38. Как изменяются координаты точек на экране монитора?
- 39. Как определить количество доступных цветов графического адаптера?
- 40. Что такое пиксель?
- 41. Как хранится графическая информация?
- 42. Как осуществить выбор шрифтов?
- 43. Как заполнить фигуру цветом?
- 44. Что такое графические примитивы и какие функции используются для их рисования?

Федеральное государственное бюджетное образовательное учреждение высшего образования «Новосибирский государственный технический университет» Кафедра автоматики

## Паспорт контрольной работы

по дисциплине «Компьютерная графика», 2 семестр

#### 1. Методика оценки

Контрольная работа проводится по теме «Работа с графикой на языке C++». Выполняется письменно. Целью работы является проверка освоения необходимых средств для написания программ на языке C++, работающих в графическом режиме. Контрольная работа включает 2 задания.

Для выполнения задания необходимо выполнить следующие действия:

1. Изучить прототипы основных графических функций, описанных в заголовочных  $\phi$ айлах <graphics.h> ,<conio.h>

2. По предлагаемым вариантам разработать программы на языке  $C++$ , решающие поставленные задачи. Результаты работы программ должны сопровождаться выводом в графическом режиме поясняющего сообщения.

3. Подготовить файлы с разработанными программами, оттранслировать, собрать и выполнить программы с учетом требований операционных систем и программных оболочек, в которых эти программы выполняются. При необходимости исправить ошибки и вновь повторить технологический процесс решения задачи. Подключить необходимые заголовочные файлы graphics.h и conio.h, а также обеспечить нахождение в текущем каталоге драйвера графического адаптера.

4. Оформить отчет, включающий следующие пункты:

- $\bullet$ Титул.
- Условие залачи
- $\bullet$  **A** напиз залачи $\cdot$
- Исходные данные (что пользователь получает и вводит с клавиатуры)
- Результаты (что пользователь увидит на экране все возможные результаты, сообщения об ошибках)
- Метод решения (связь между исходными данными и результатом)
- Текст программы
- Тесты (примеры) исходные данные, результат, выводы
- Общие выводы по работе

5. Защитить работу, ответив на вопросы преподавателя.

#### 2. Критерии оценки

Каждое задание контрольной работы оценивается в соответствии с приведенными ниже критериями.

За каждое задание возможно получить от 0 до 5 баллов. Итого за заботу от 0 до 10 баллов

Контрольная работа считается невыполненной, если суммарная оценка составляет менее 4 баллов.

Работа выполнена на пороговом уровне, если суммарная оценка составляет от 4 до 5 баллов.

Работа выполнена на **базовом** уровне, суммарная оценка составляет **от 6 до 8 баллов.**

Работа считается выполненной **на продвинутом** уровне, если суммарная оценка составляет **более 8 баллов**.

#### **3. Шкала оценки**

В общей оценке по дисциплине баллы за контрольную работу учитываются в соответствии с правилами балльно-рейтинговой системы, приведенными в рабочей программе дисциплины.

Формула для расчета балла студента:

Б= (Л1+Л2+ Л3+ Л4+ Л5+Л6+ Л7+ Л8 + К) /С\*80 + З,

Где Л1-Л8 - баллы, полученные за лабораторные работы,

К – баллы, полученные за контрольную работу,

С – максимально возможная сумма баллов за работу в семестре,

З – баллы за зачетные тесты.

#### **4. Пример варианта контрольной работы**

#### **Вариант 1.**

**Задание 1.** Разработать программу, рисующую систему вложенных подобных прямоугольников. Каждый прямоугольник изображается разным цветом. Предварительно пользователь задает параметр вложенности - расстояние одного прямоугольника от другого. Внешний прямоугольник занимает весь экран.

**Задание 2.** Разработать программу, рисующую **работающий** светофор (последовательно зажигаются красный свет, желтый, зеленый). Не горящие в текущий момент круги закрашивать светлым цветом.